# Informatik Q1 Abels

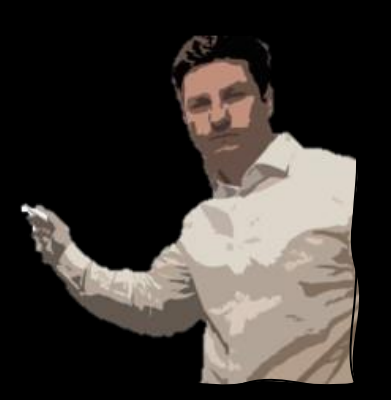

## Was ist eine Lineare Suche?

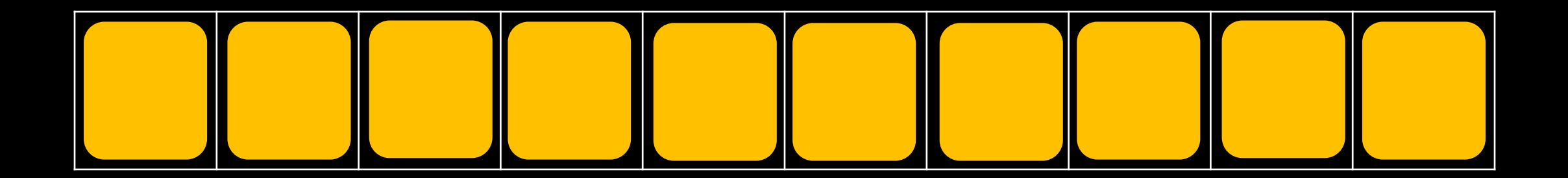

#### Wo ist die 29 ? B

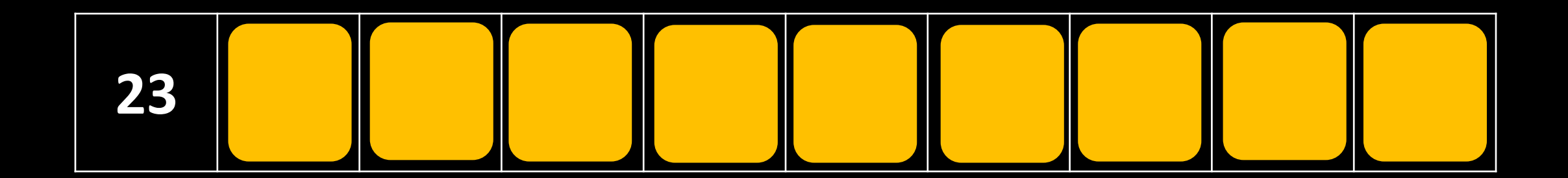

**29**

≠

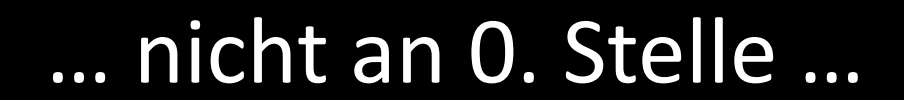

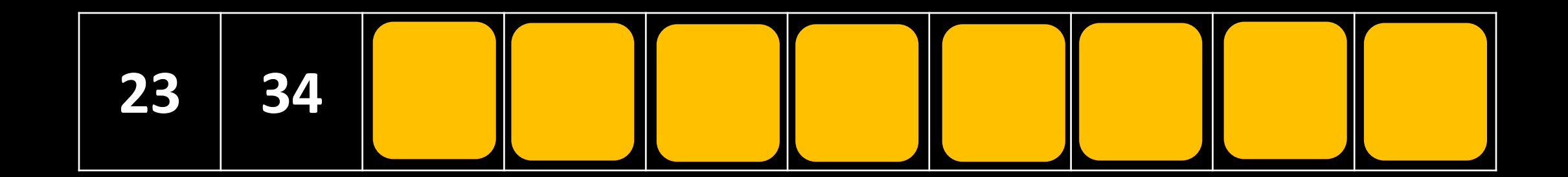

**29**

≠

#### … nicht an 1. Stelle …

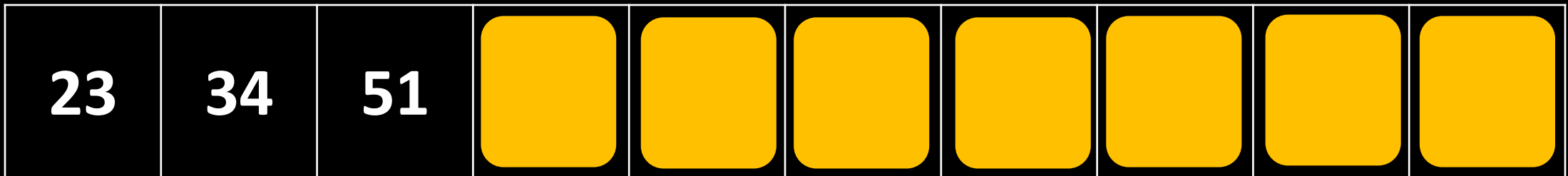

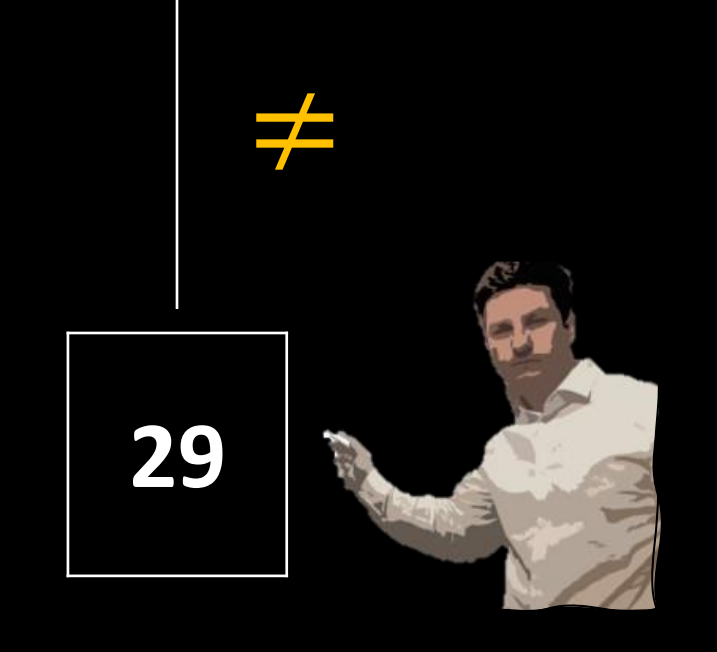

#### … nicht an 2ter Stelle …

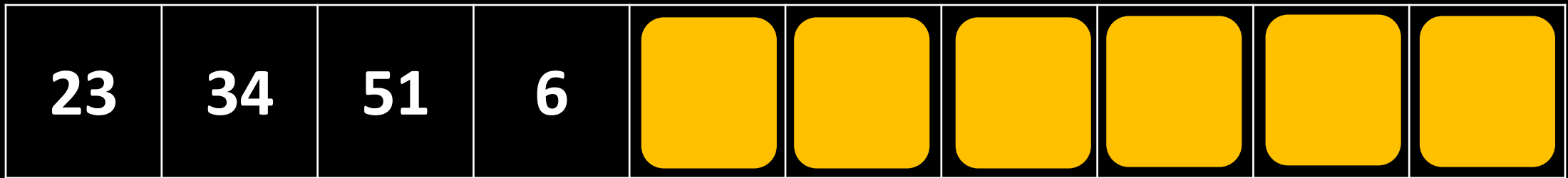

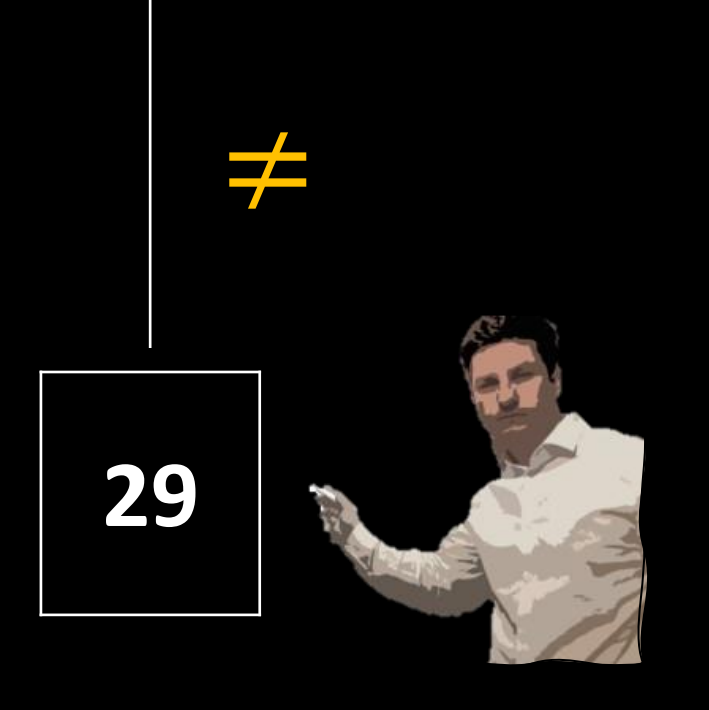

#### … nicht an 3. Stelle …

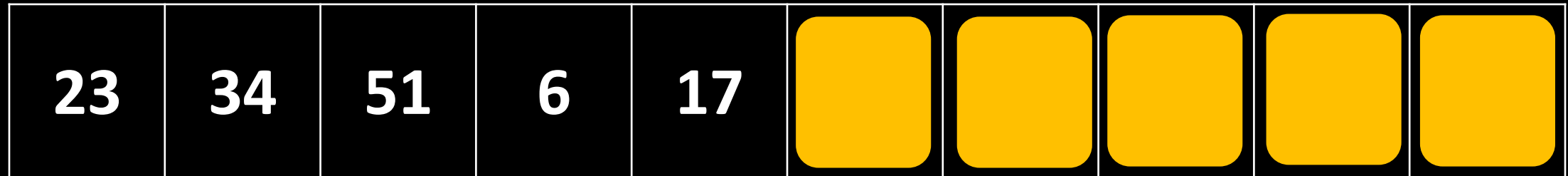

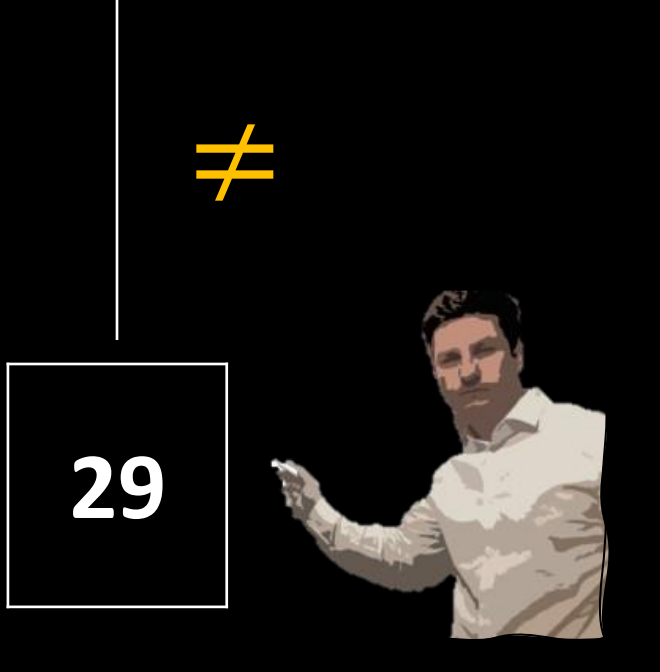

### … nicht an 4. Stelle …

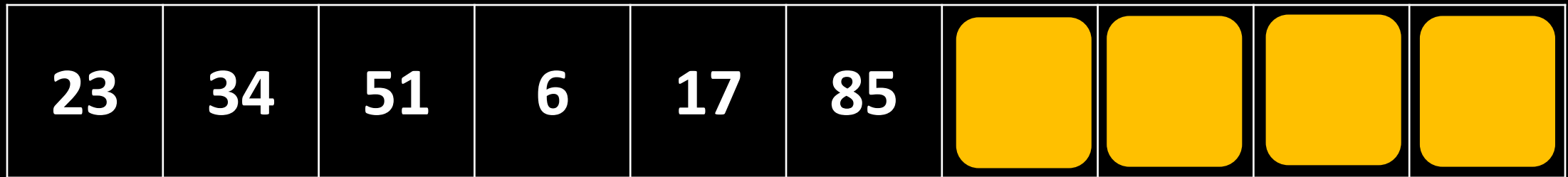

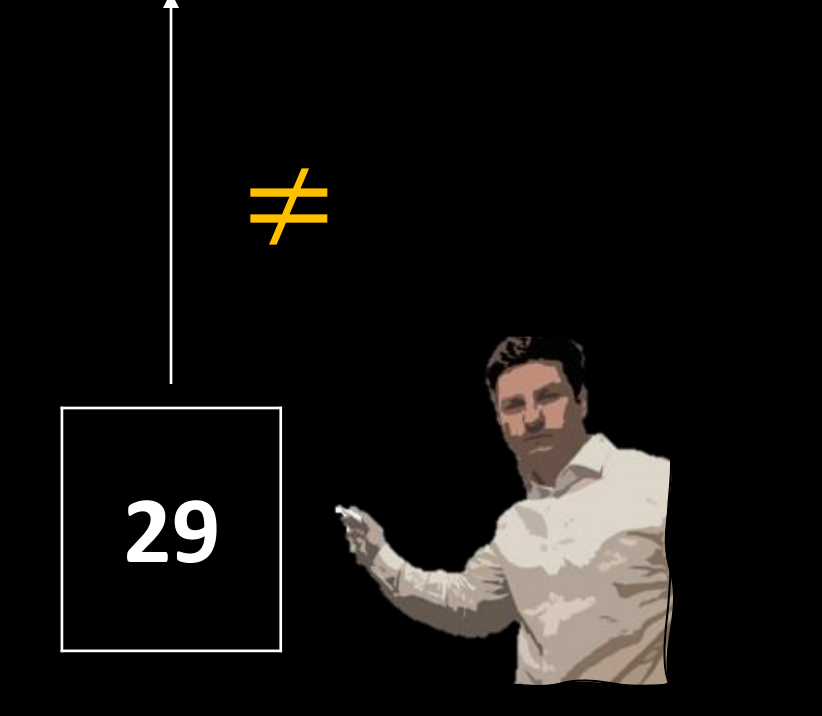

#### … nicht an 5. Stelle …

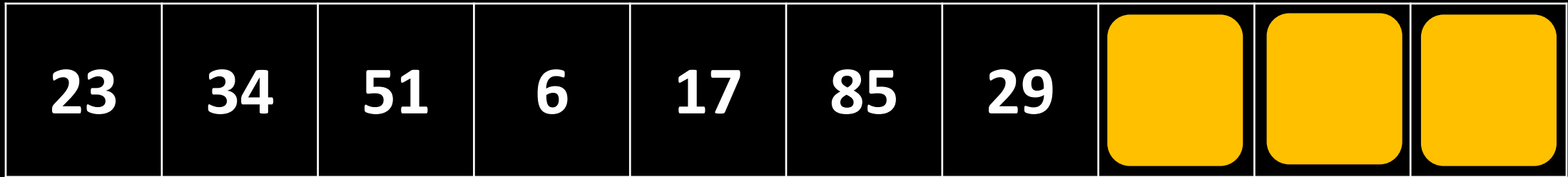

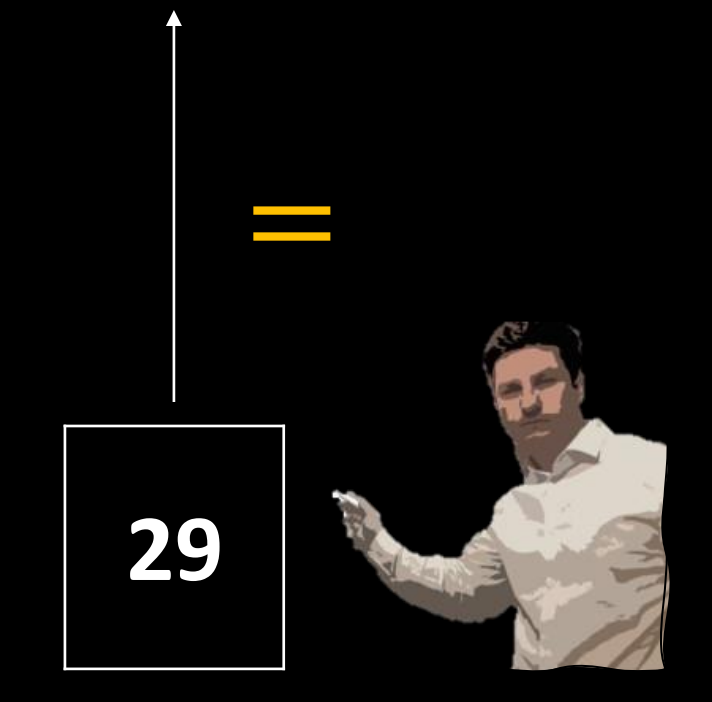

### ... an 6. Stelle!

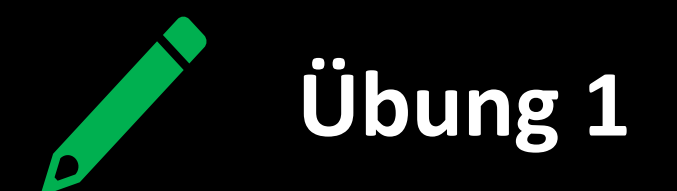

- a) Formuliere in deinen eigenen Worten einen Algorithmus, ein Element in einer Liste nach dieser Strategie zu suchen.
- b) Analysiere die Laufzeit des Algorithmus: Wie viele Schritte benötigst du im Worst-Case?
- c) Zeichne zu deinem Algorithmus ein Struktogramm.
- d) Implementiere deinen Algorithmus. Erstelle dazu ein Programm (Console) namens **LinearSearch**, in dem das Element int e in dem Array int<sup>[]</sup> list gesucht wird. Die Stelle, an der das Element gefunden wurde, soll in der Konsole ausgegeben werden.
- e) Erweitere dein Programm, sodass auch der Fall berücksichtigt wird, dass das Element nicht im Array vorhanden ist.
- f) Wiederhole Teil c), dieses Mal jedoch mit einem anderen Schleifen-Typ.

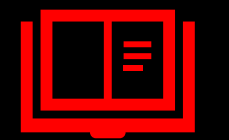

## **Tagebucheintrag**

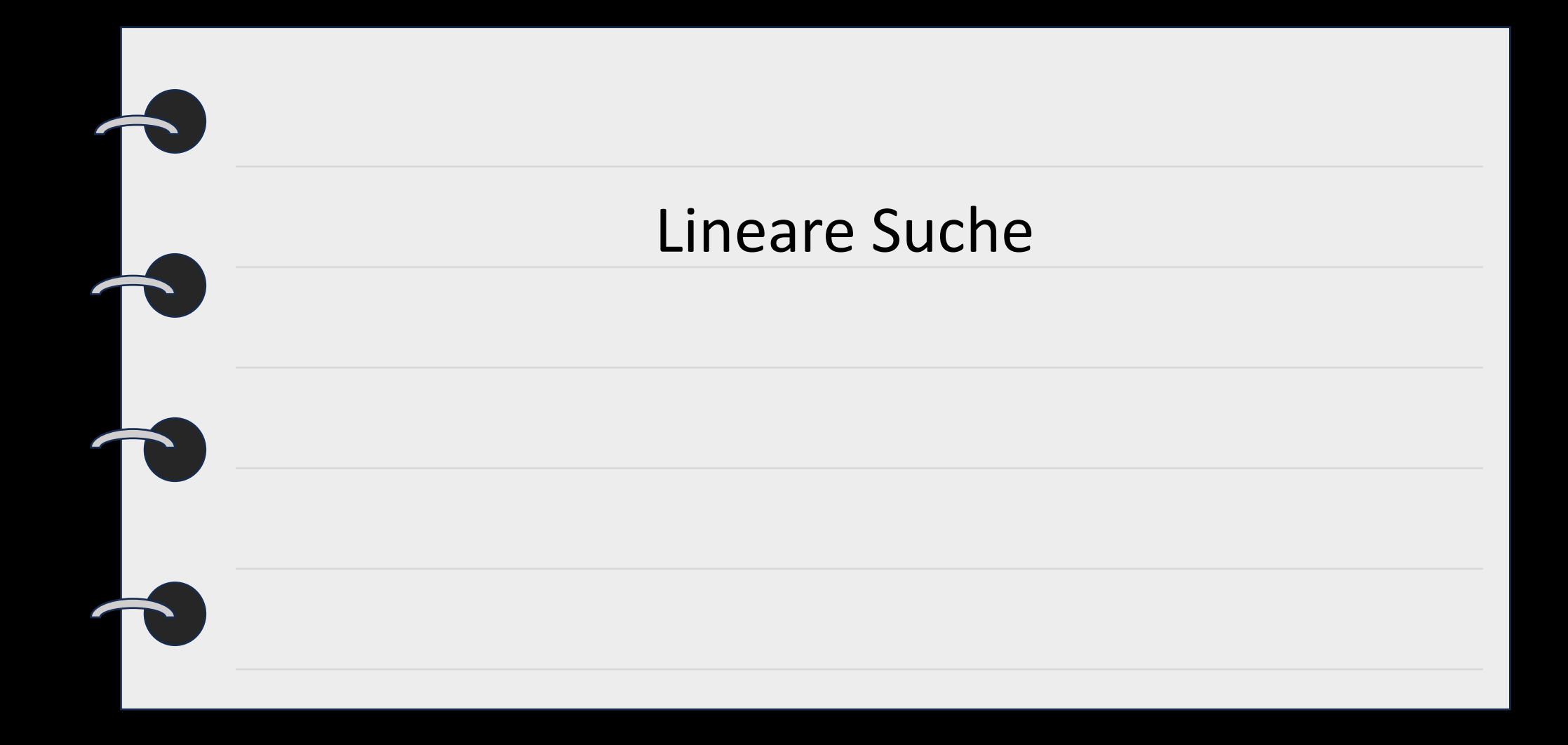

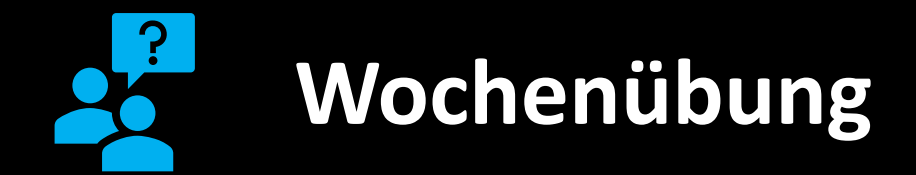

#### Schreibe ein Programm **SuchenUndSortieren** mit der Funktion

#### int linearSearch(int e, int[] list)

, die ein Element und einen Array übergeben bekommt und den Index des gefundenen Elements oder -1 zurückgibt. In der main-Methode sollen alle nötigen Testcases (2!) getestet werden.